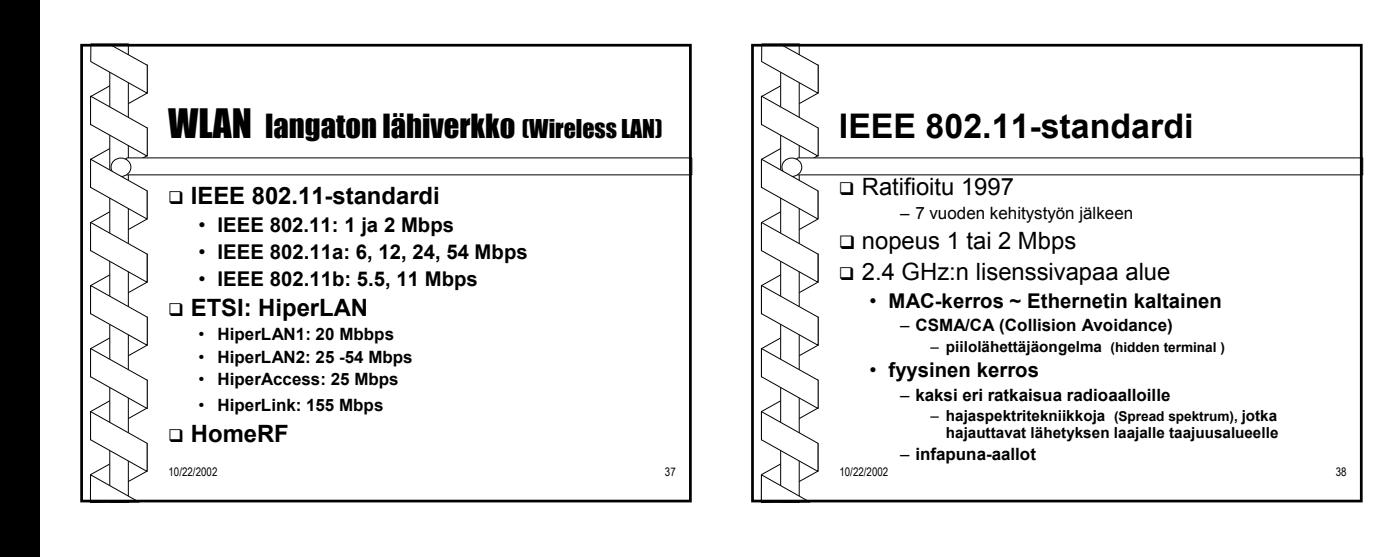

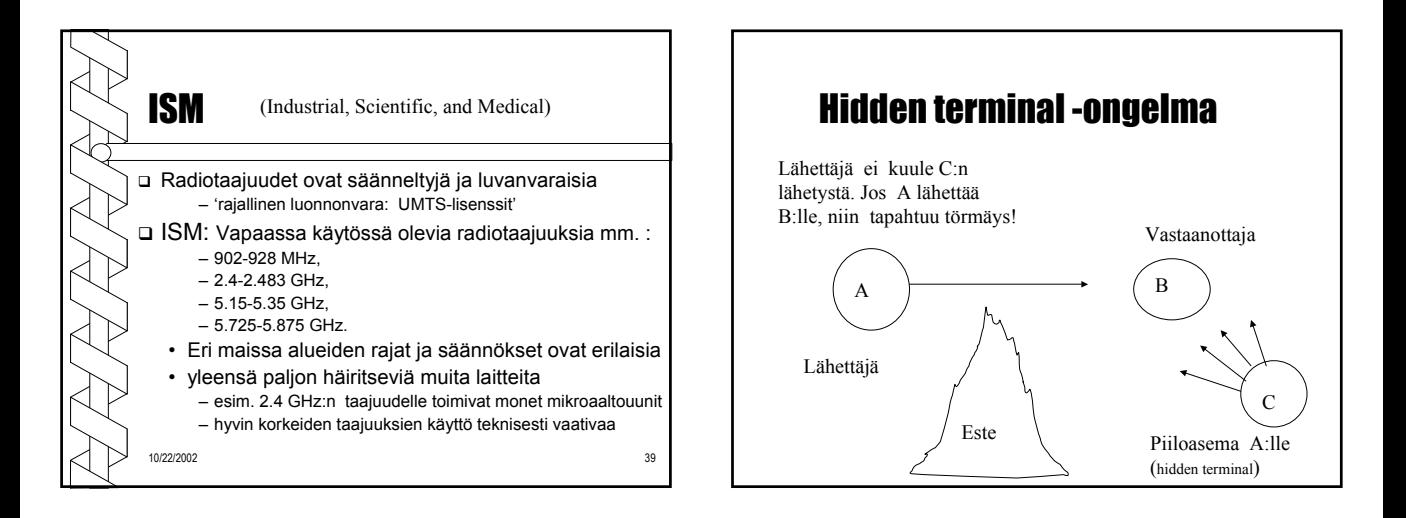

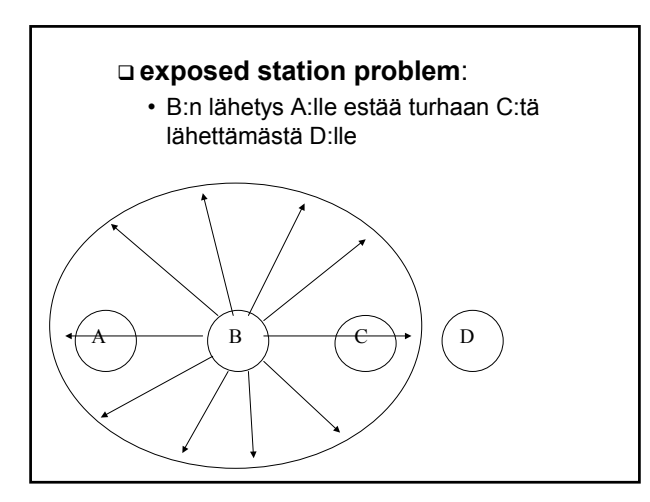

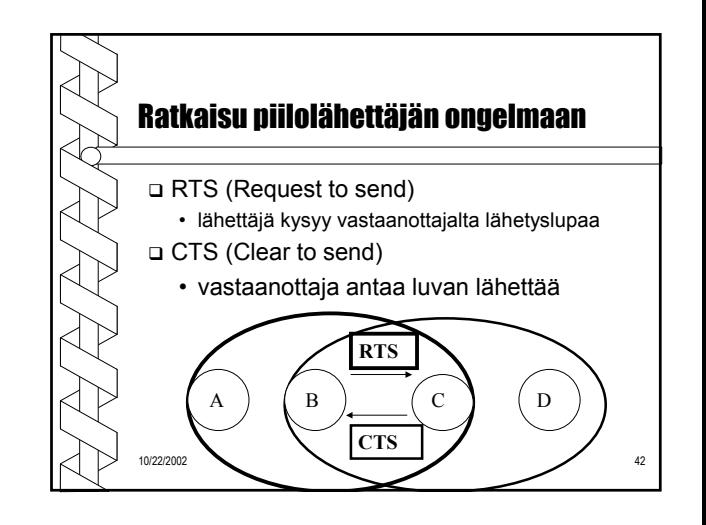

## Datan lähetys B --> C

- **B lähettää C:lle RTS-kehyksen** (Request To Send)
	- kehyksessä datalähetyksen pituus
	- => B:n kuuluvuusalueella olevat (esim. A) tietävät olla lähettämättä
- **C lähettää B:lle CTS-kehyksen (**Clear To Send)
	- datalähetyksen pituus
	- => C:n kuuluvuusalueella olevat (esim. D) tietävät olla lähettämättä

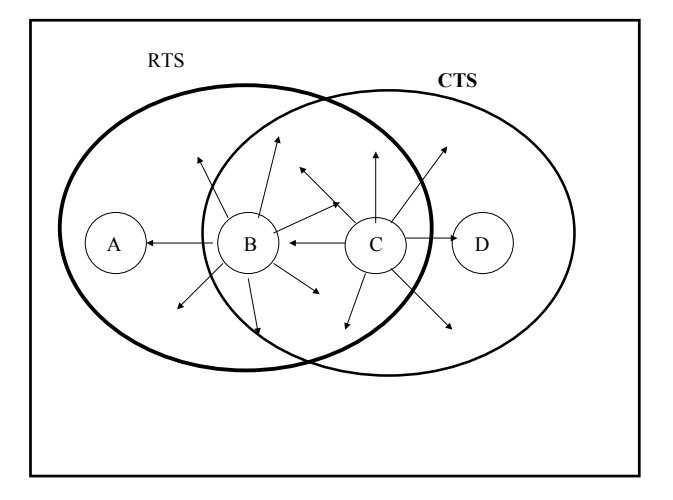

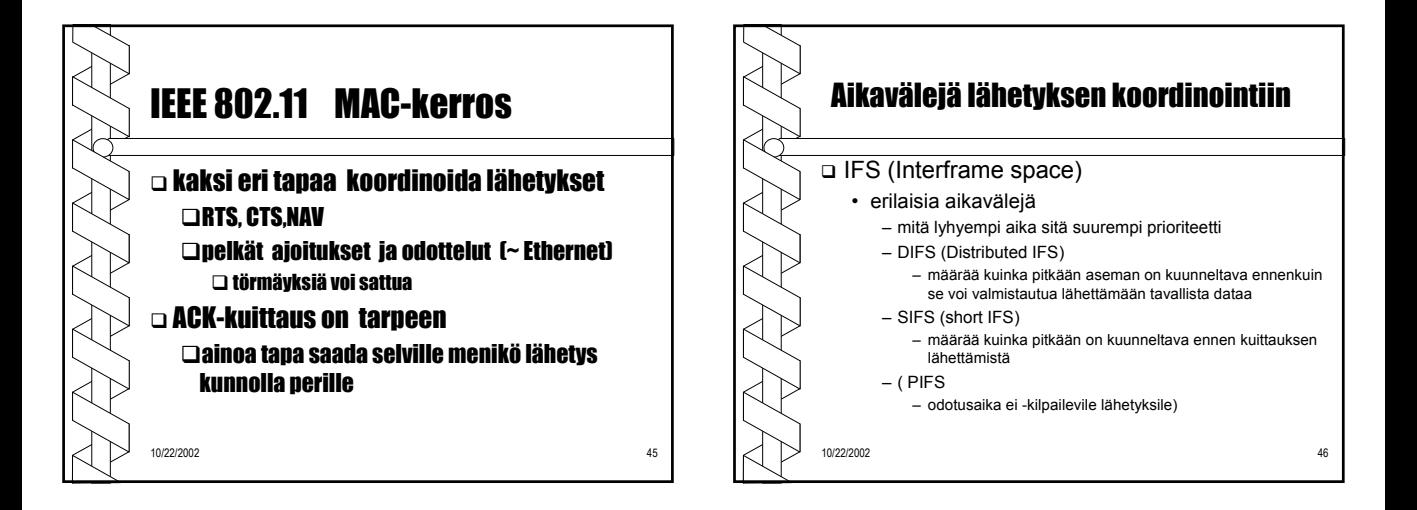

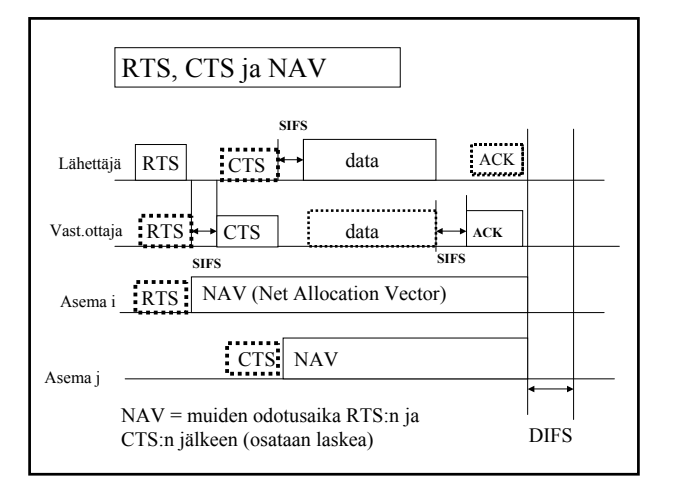

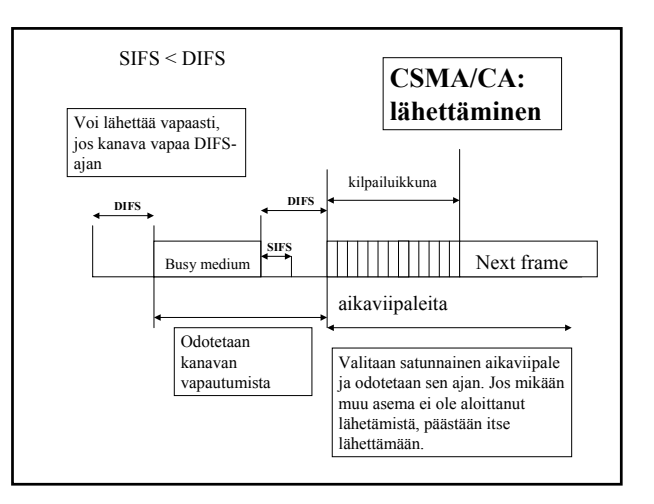

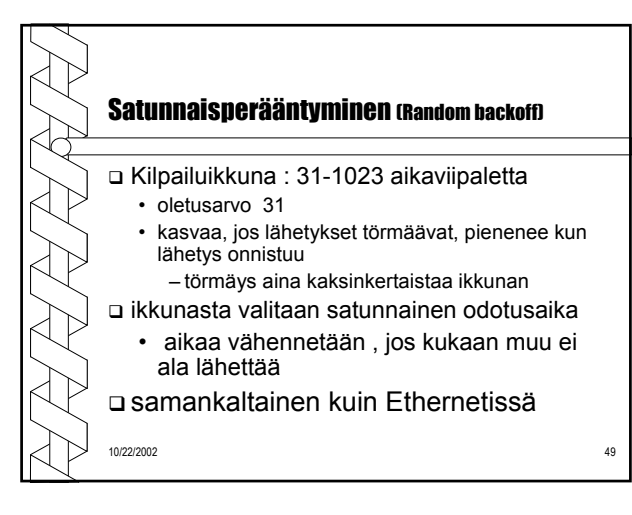

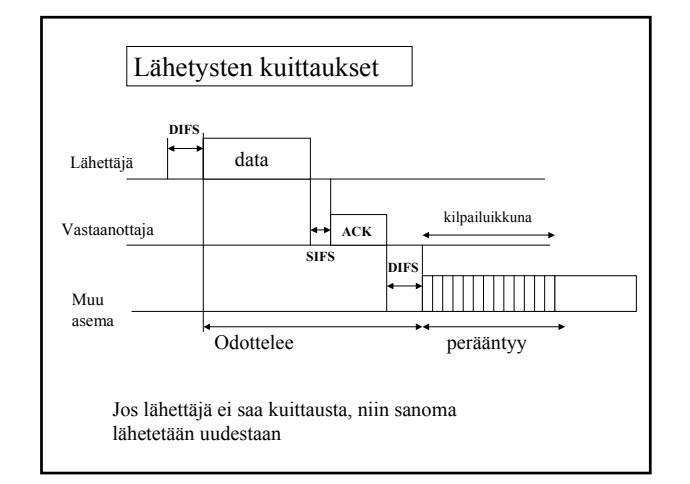

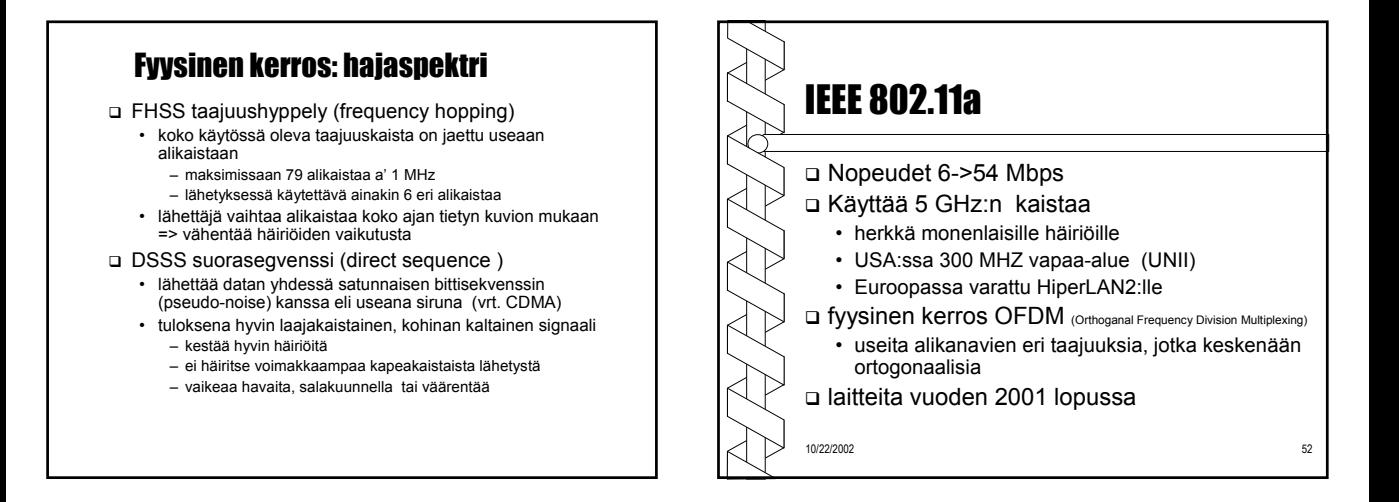

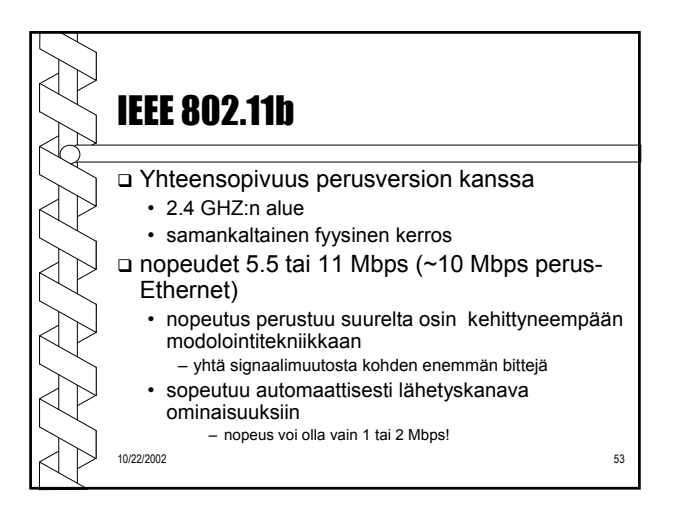

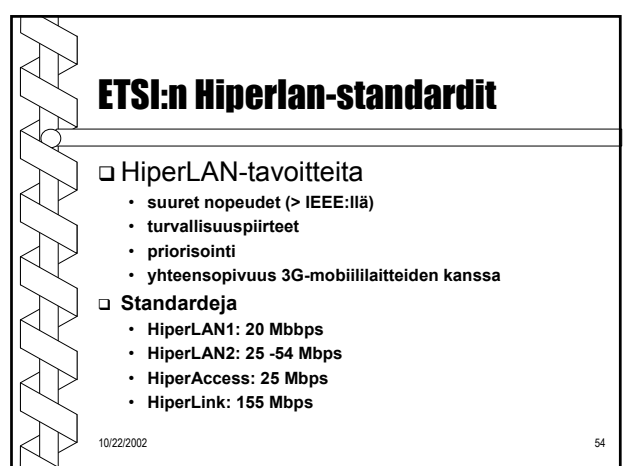

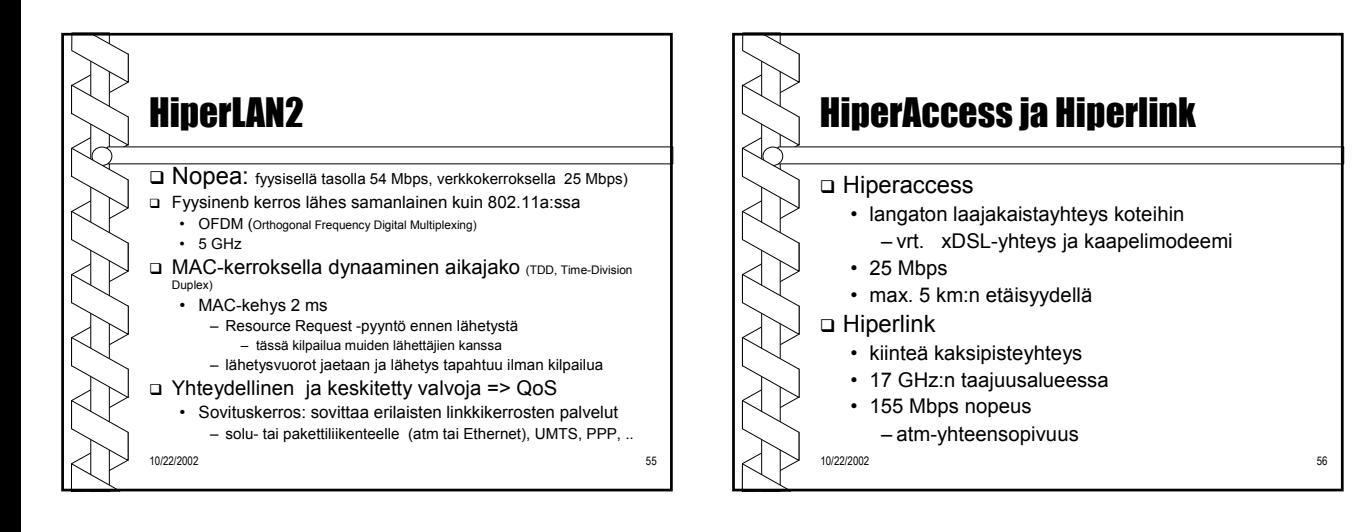

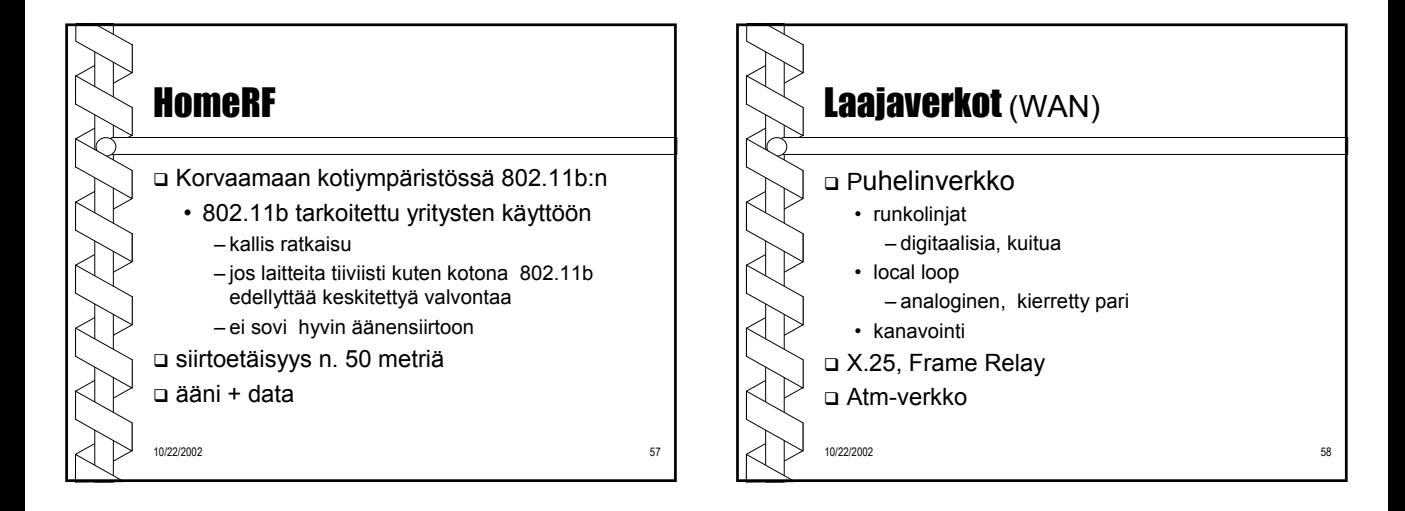

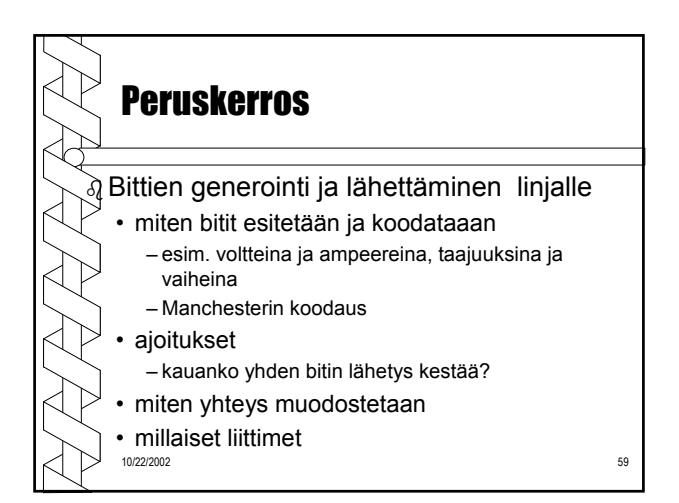

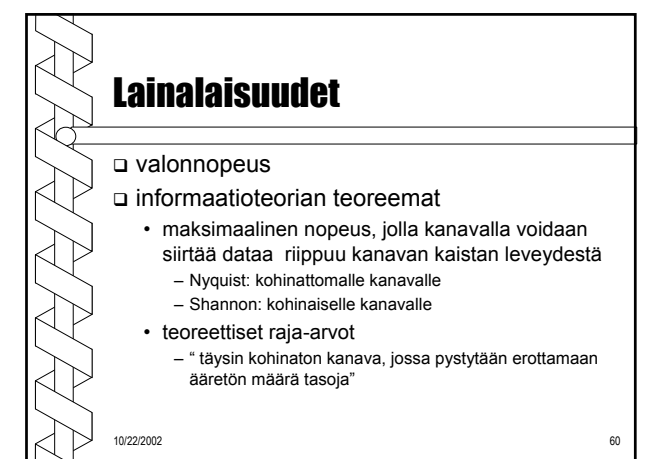

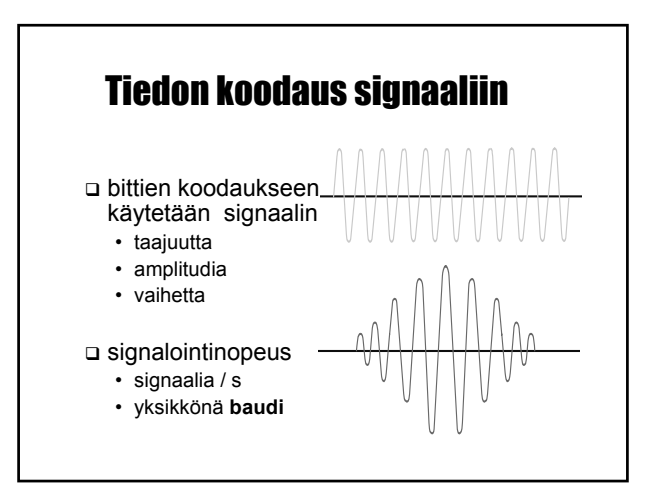

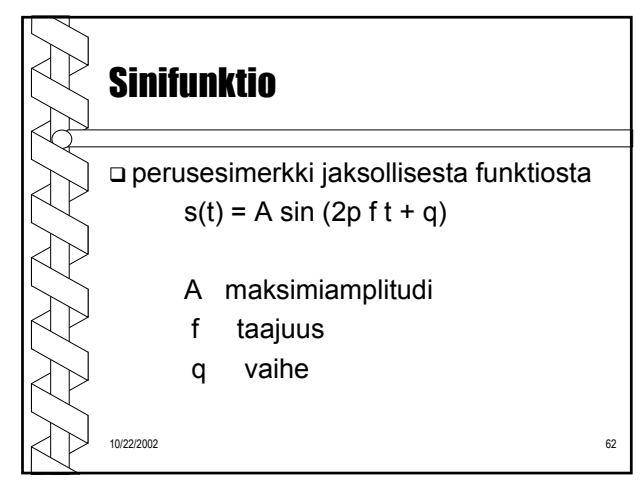

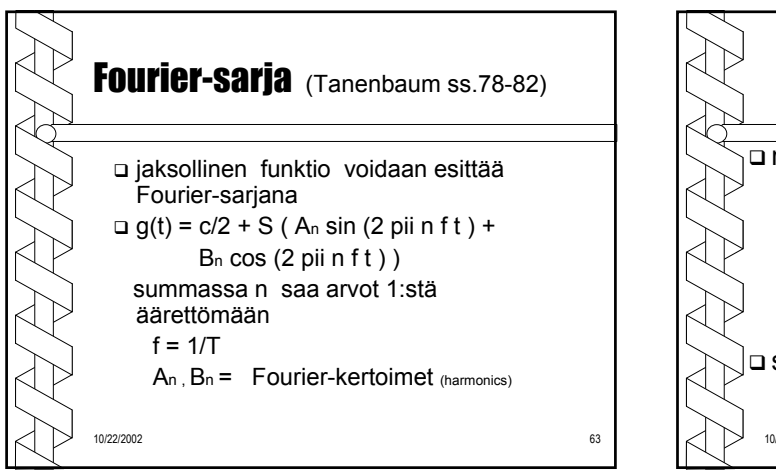

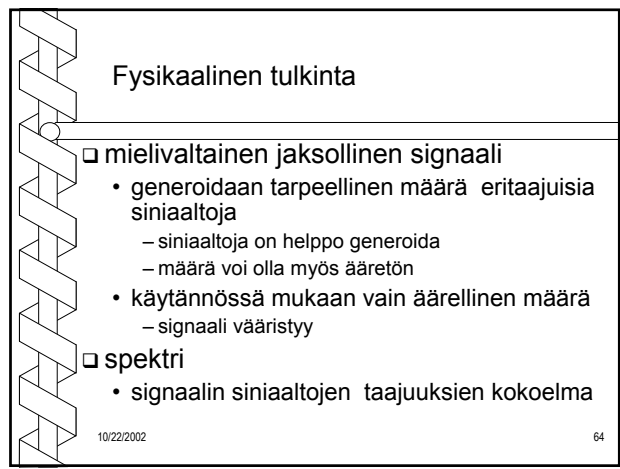

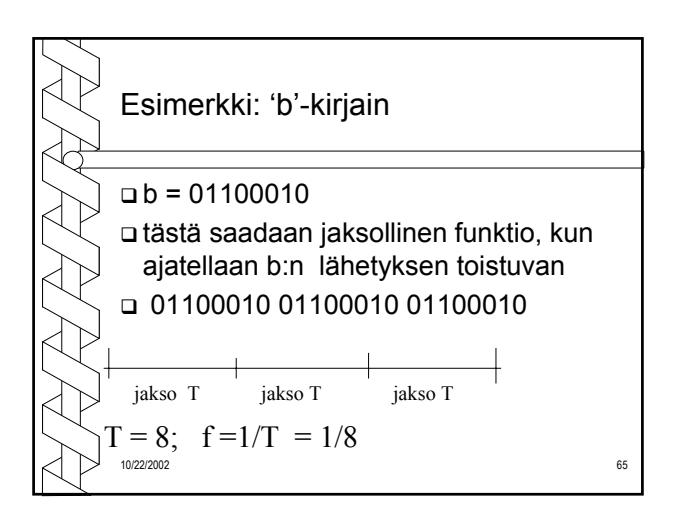

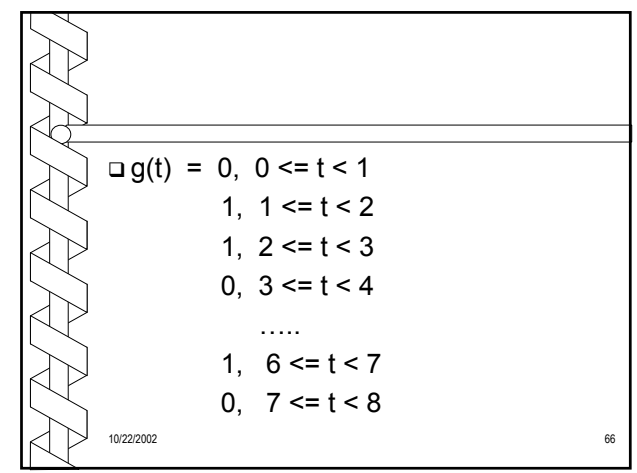

- Kun integroidaan lausekkeet An, Bn ja Cn käyttäen 'b':n jaksollista funktioita, saadaan 'b'-funktion Fourier-kertoimet.
- 'b'-signaalin tarkkaan esittämiseen tarvitaan ääretön määrä Fourier-sarjan kertoimia
	- signaali voidaan approksimoida äärellisellä määrällä termejä – äärellisellä määrällä sinifunktioita
	- mitä enemmän kertoimia sitä tarkempi approksimaatio

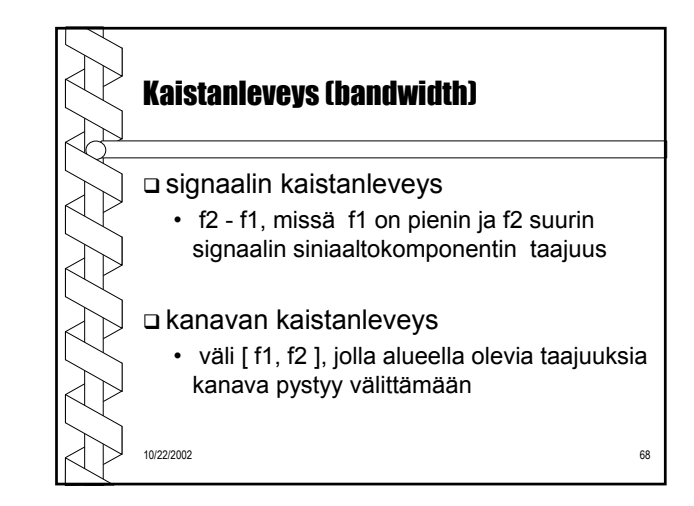

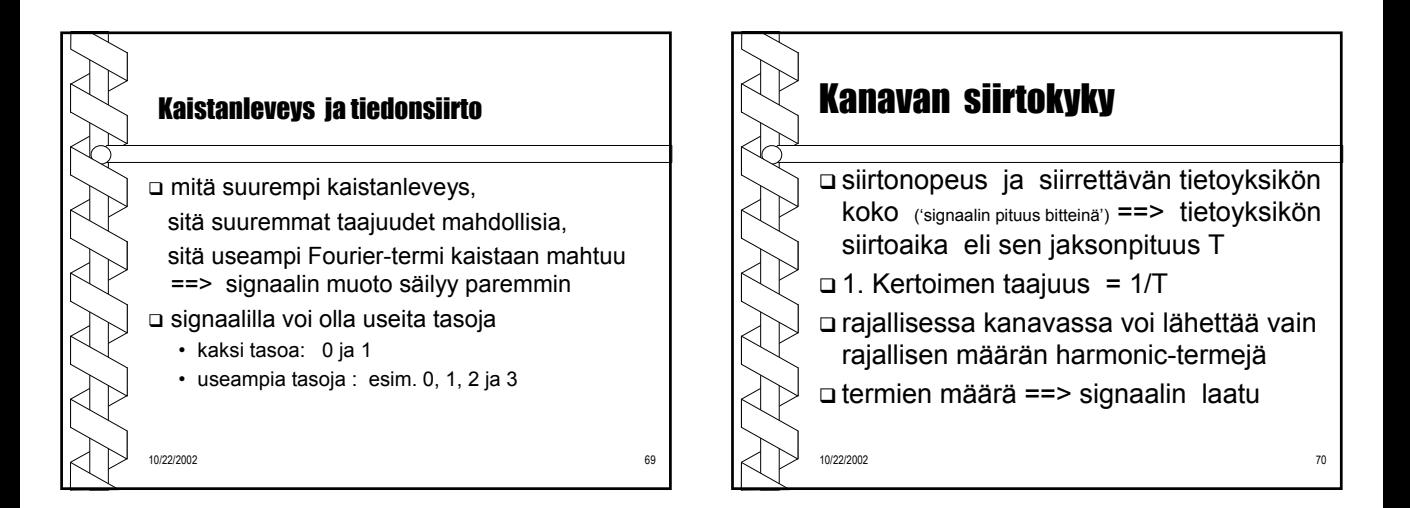

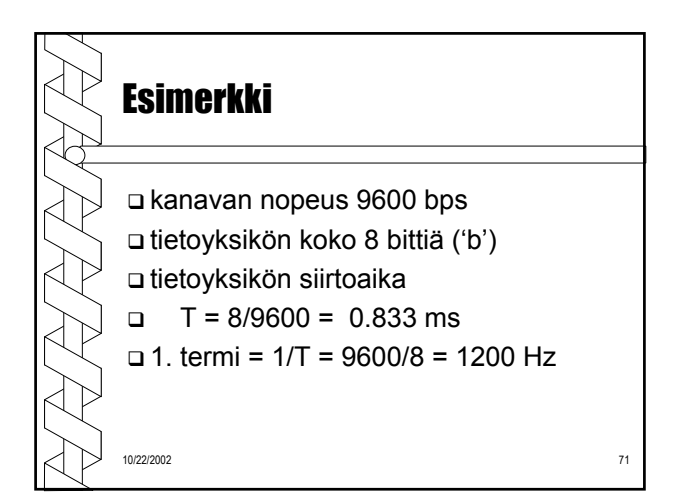

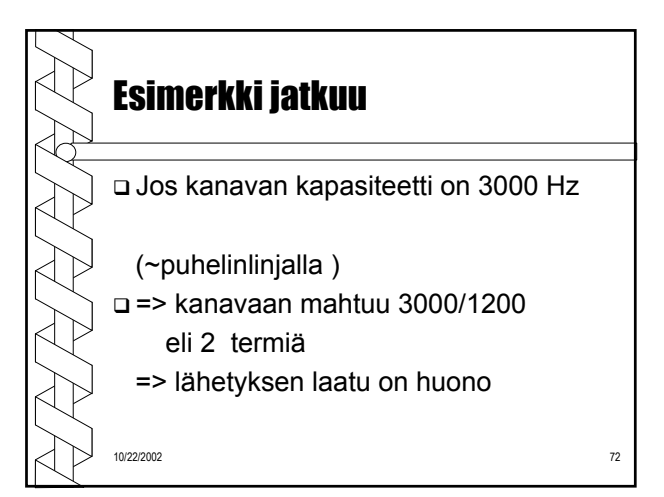

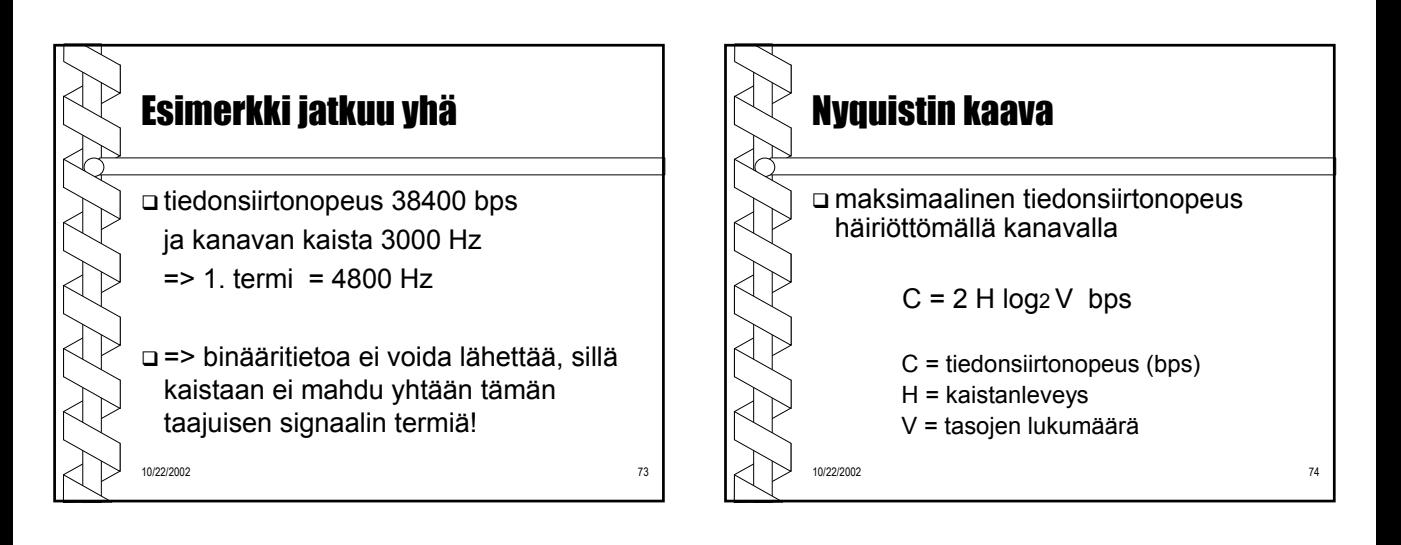

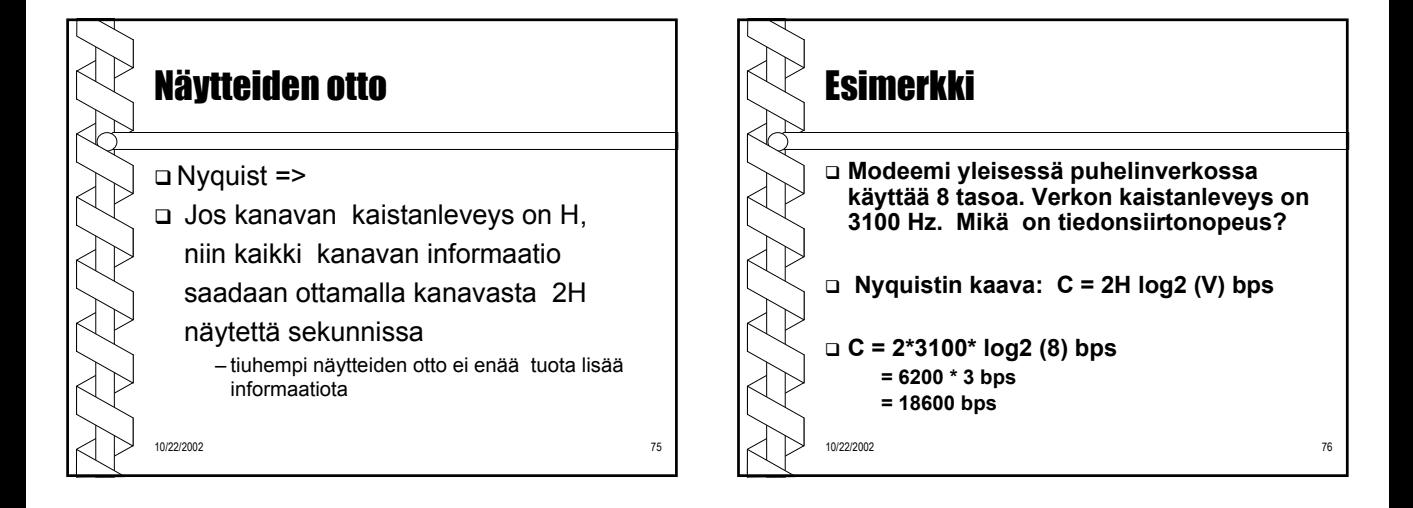

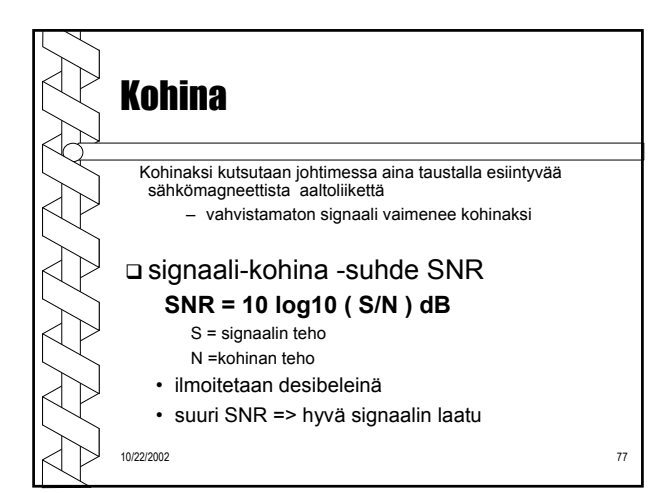

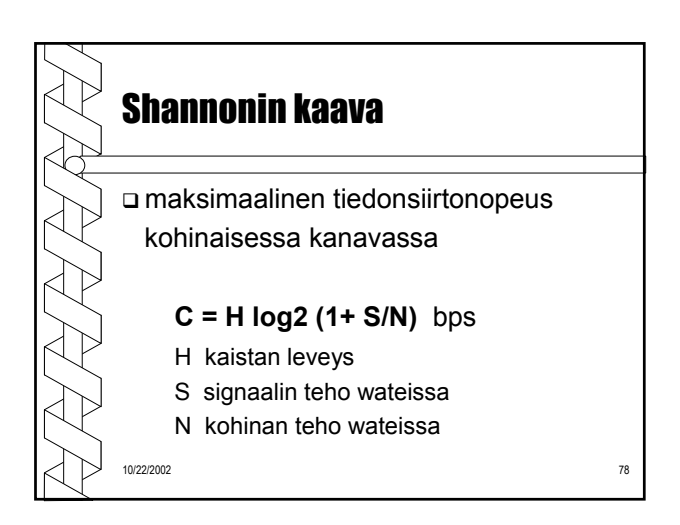

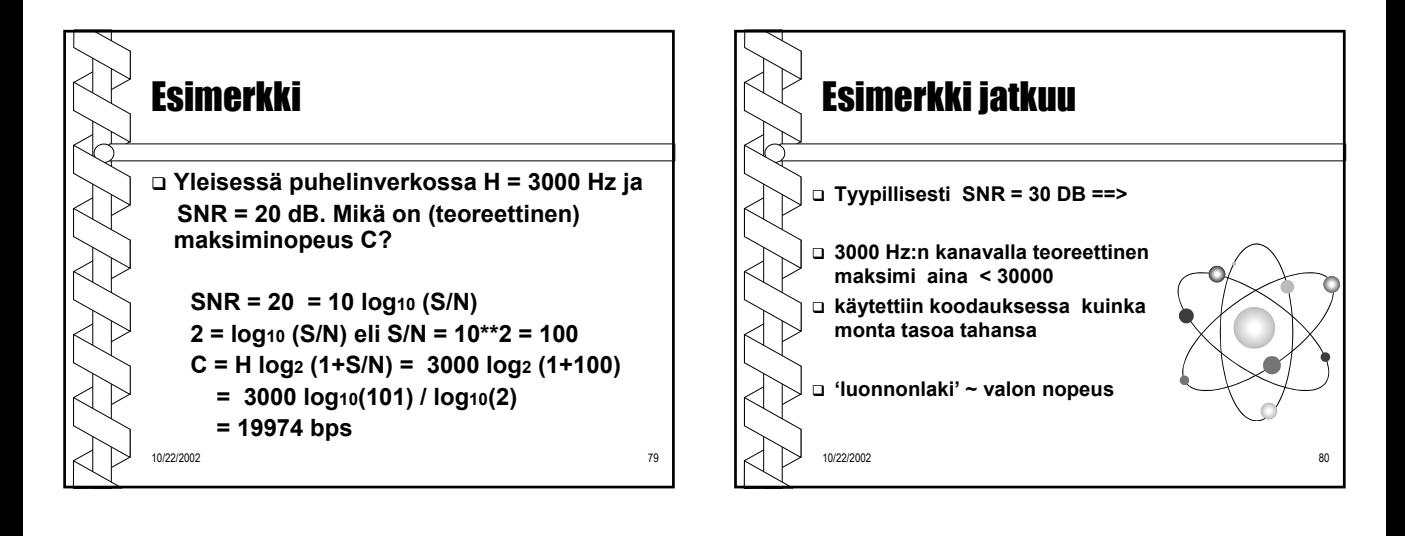